## A simple API for all your playback needs

#### GStreamer Conference 2015, Dublin

#### 8 October 2015

Sebastian Dröge <[sebastian@centricular.com](mailto:sebastian@centricular.com)>

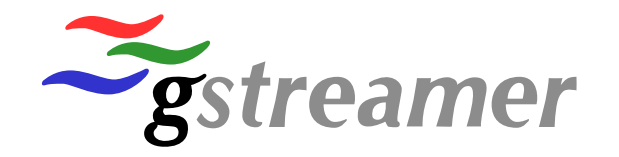

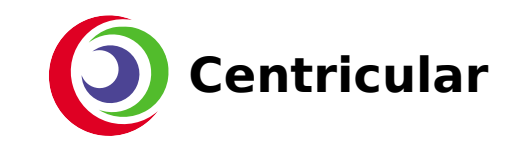

## Introduction

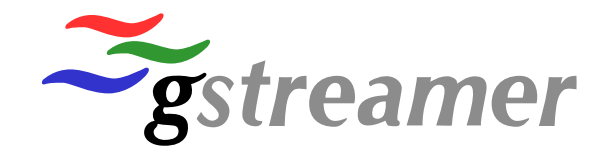

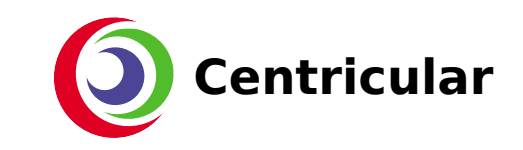

## Who?

- Long-term GStreamer core developer and maintainer since 2006
- Did the last few GStreamer releases and probably touched every piece of code by now
- One of the founders of Centricular Ltd
	- Consultancy offering services around GStreamer, graphics and multimedia related software

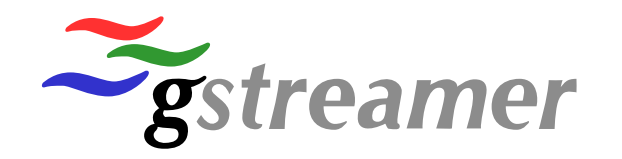

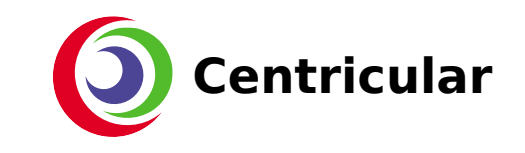

#### or how to do media playback easily

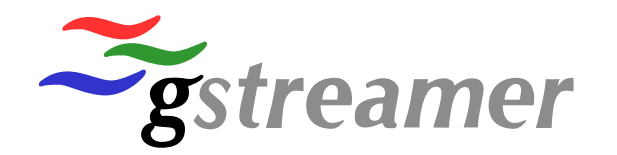

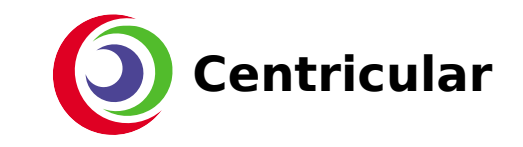

## Media playback?!

- GStreamer is a media playback framework, right?  $*$
- Why would you need a simple media playback API then
- GStreamer is easy! Playbin does everything for you

#### \* it's **not** but you all know that!

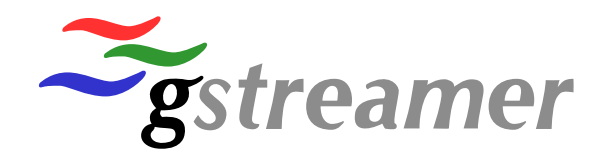

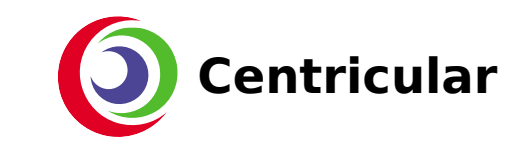

#### Exhibit A

#### Totem's GStreamer backend: 6210 SLOC

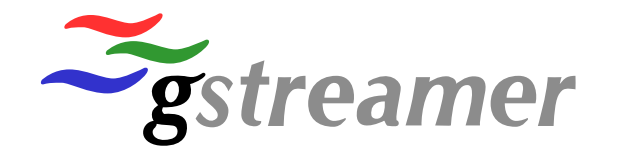

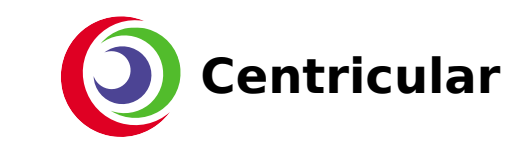

#### Exhibit B

#### Rhythmbox' GStreamer backend: 6962 SLOC

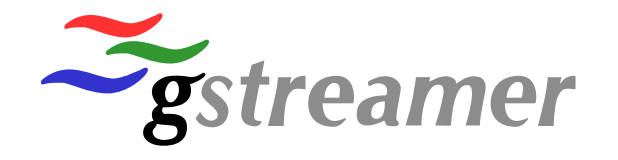

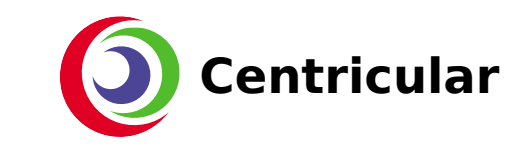

#### Exhibit C

#### Banshee's GStreamer backend: 5510 SLOC

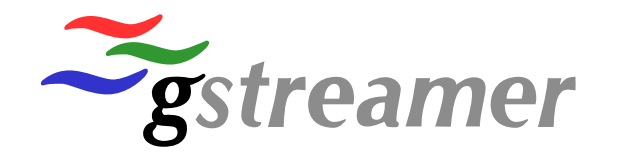

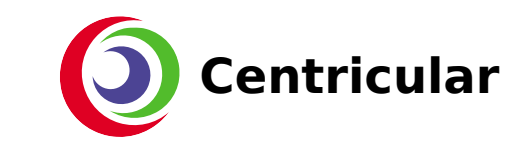

#### It really shouldn't be that difficult to just play back a media file!

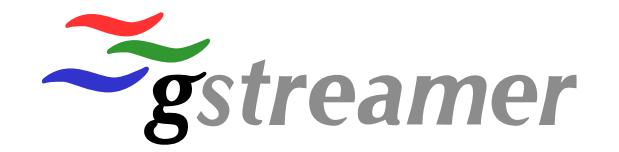

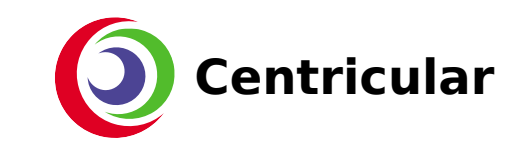

- Media playback API
- Similar to what is available on other platforms
	- Android's MediaPlayer, iOS'/OSX' AVPlayer
	- Windows MediaFoundation's MediaPlayer
	- Qt's QMediaPlayer, EFL's Emotion
- Write a media player in 4 lines of code
	- But support more advanced playback use cases

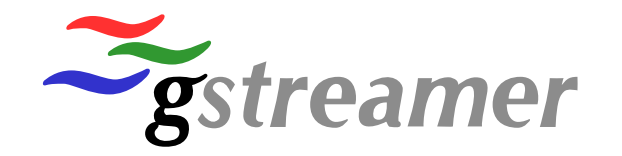

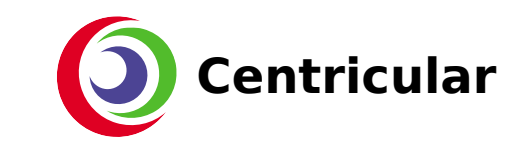

- GStreamer specifics like state handling hidden
- Plain GObject API
	- Functions, properties, signals
- Completely asynchronous
	- It's never going to block your application thread
- Support integration into toolkits on all platforms
- Bindings for all languages via GObject-Introspection

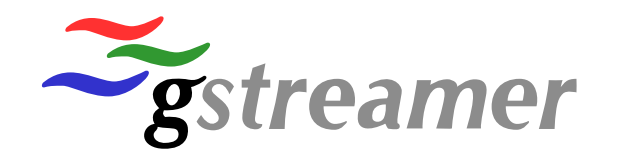

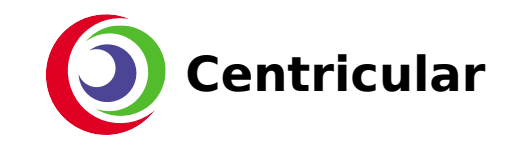

- GstPlayer  $*$ play = gst\_player\_new();
- g\_object\_set(play, "uri", "<file:///>....", NULL);
- gst\_player\_play(play);
- $sleep(10000)$ ;

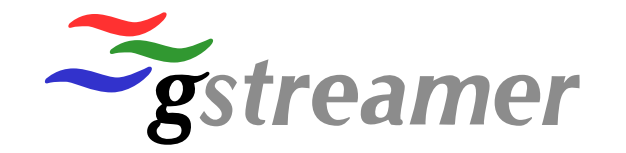

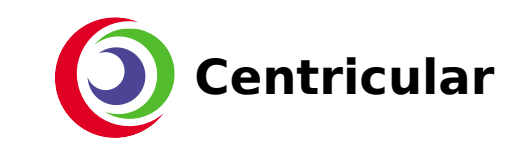

## Basic Design

- $play()$ ,  $pause()$ ,  $stop()$ ,  $seek()$  operations
- Setters / getters for position, duration, URI, etc
- Signals for state-changed, end-of-stream, error, positionupdated, buffering and others
	- Dispatched to whatever thread you want!
- Four states: STOPPED, BUFFERING, PAUSED, PLAYING
	- No complicated GStreamer element states

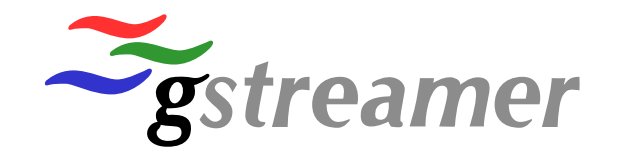

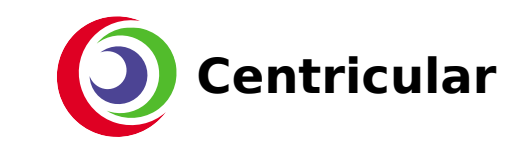

### Media Information

- Simple (!), flat media information API for current stream
- Available streams: audio, video, subtitle
	- Including stream selection
- Languages, resolution, framerate, tags, etc. for each stream

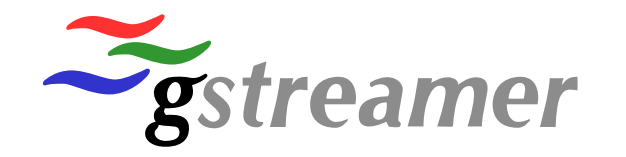

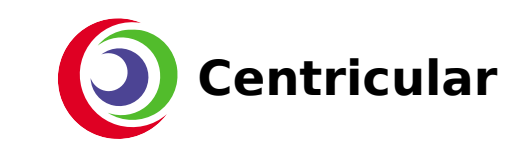

### Other features

- Trick modes
- Visualizations
- $\cdot$  External subtitle files
- Brightness, contrast, saturation
- Video renderer abstraction
	- GTK+ and Qt QML implementations just giving widgets
	- GstVideoOverlay style implementation
- Access to the GstPipeline (playbin)

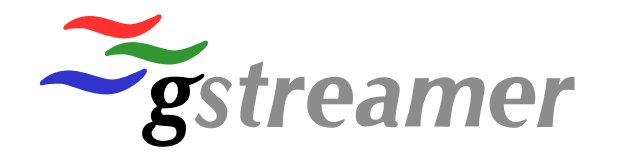

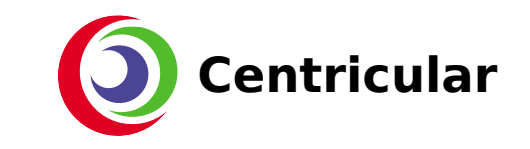

## Want to try it? Want to see it?

- Command-line, GTK+, Qt (QML) included
	- GTK+ and Qt ones were contributed by Brijesh Singh and Alex Moreno
	- Command-line is basically gst-play-1.0
- Android and iOS applications included
- Chromium GStreamer backend uses it
	- <https://github.com/Samsung/ChromiumGStreamerBackend/>

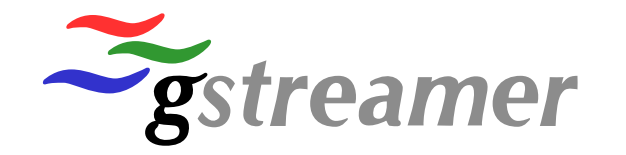

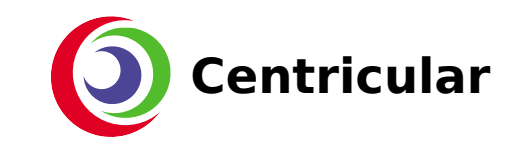

#### Want to try it? Want to see it?

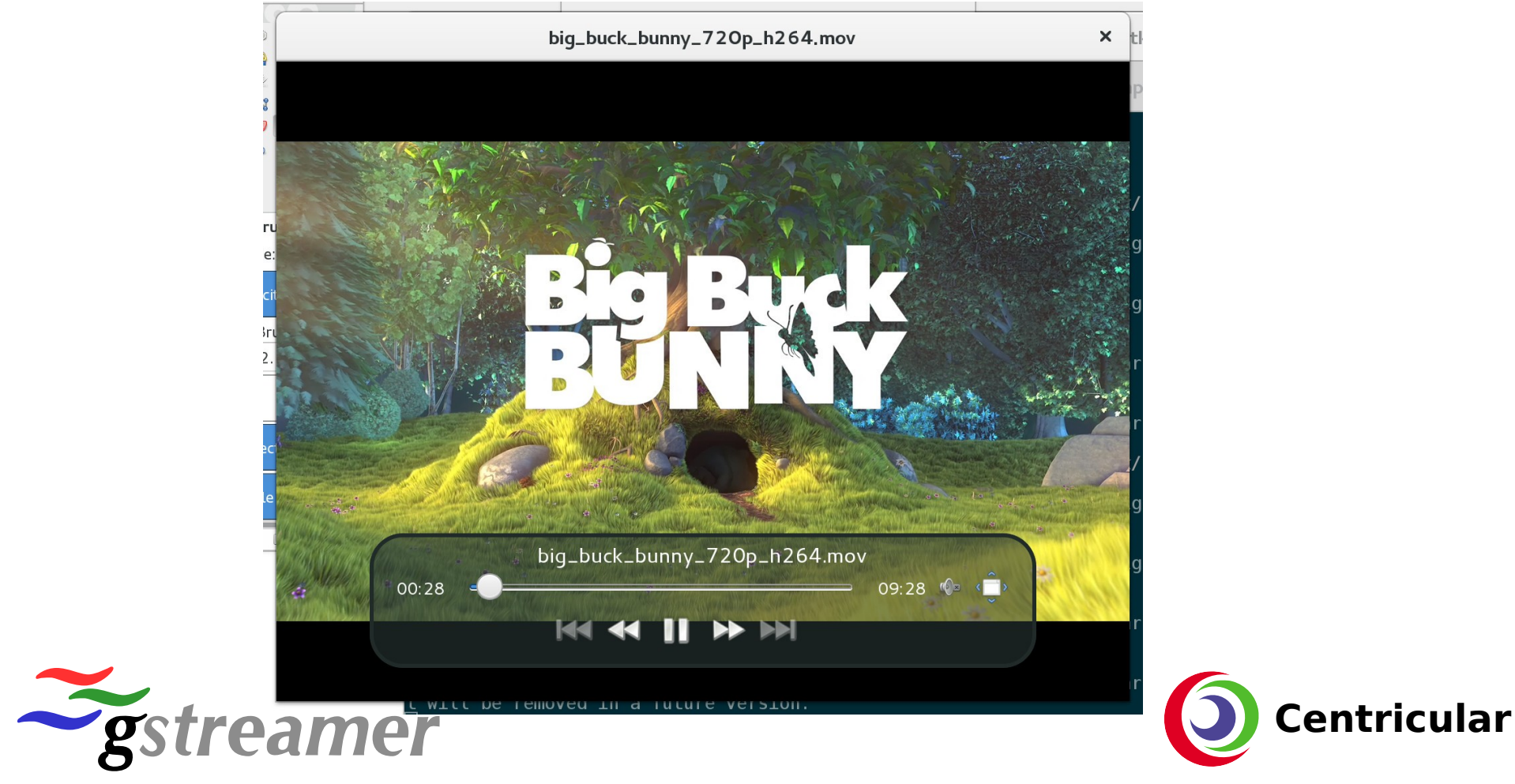

#### Want to try it? Want to see it?

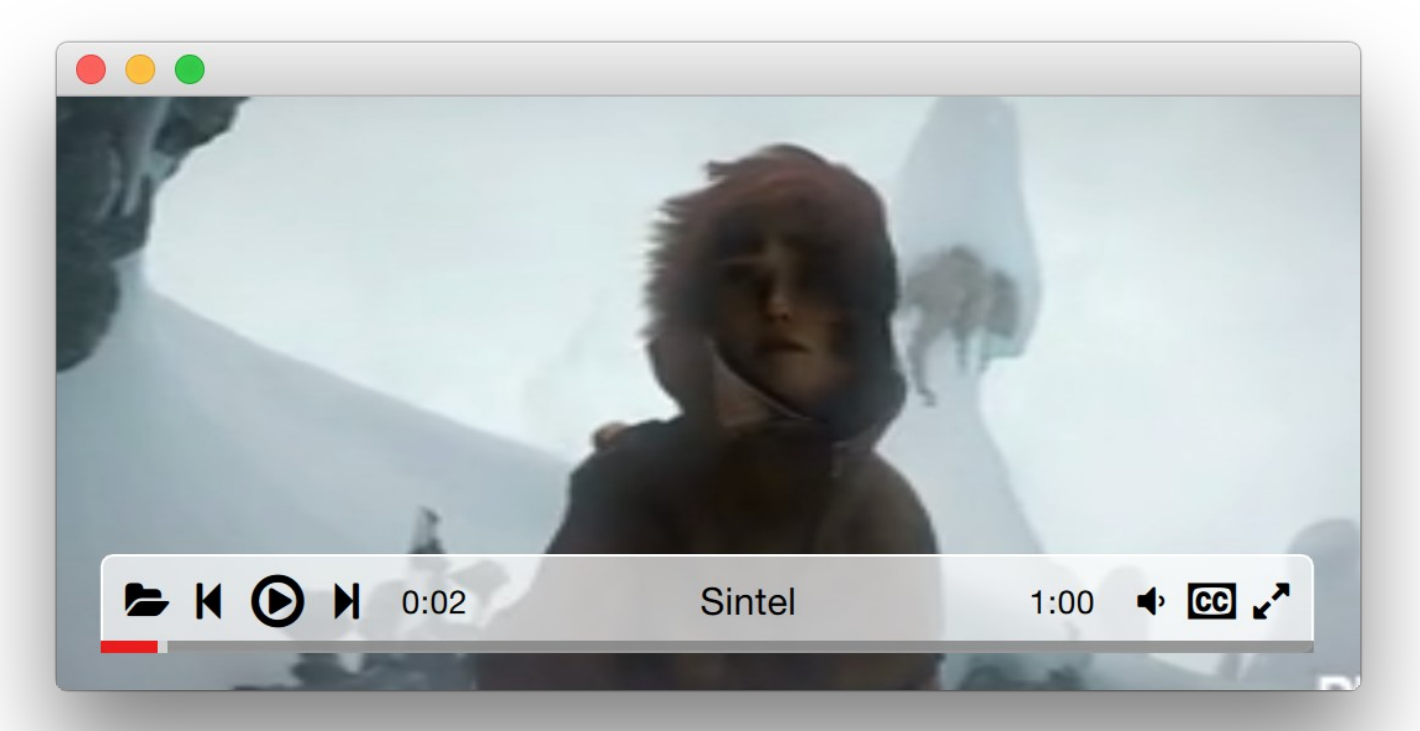

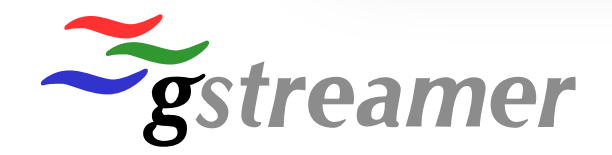

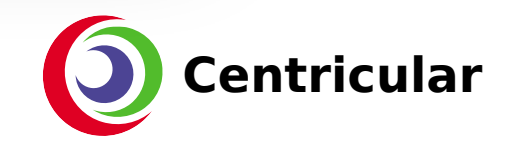

### Future

- Implement all features needed for totem and switch over totem
	- Bastien Nocera created tickets for all of them already
	- 17 missing features, many of them rather trivial to implement
- Merge into gst-plugins-bad for **1.8** and use it in gst-play-1.0 (**soon!**)
- Get all of you to use it for their media playback use cases and implement all features you need
	- WebKit anybody?

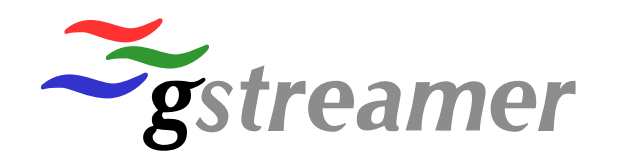

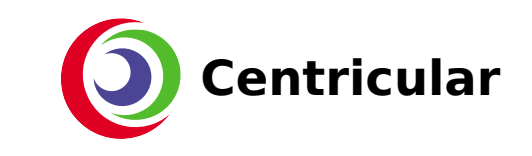

### Future

- Get the Qt player packaged for OS X and Windows
	- Single binary, simple to use
	- Let's compete with VLC!
	- Also add more features and polish it more
- Proper Android and iOS apps
	- Anybody volunteering to do some nice UIs?
	- Then to the Play Store and App Store
- Get GStreamer to more end-users

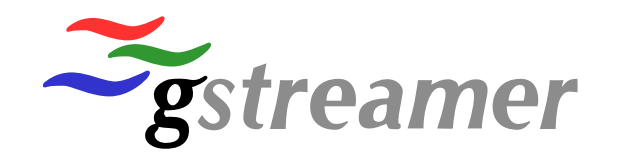

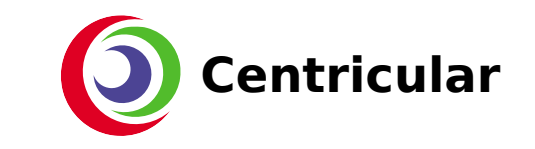

## The Code

- Before merged into GStreamer here
	- <https://github.com/sdroege/gst-player>
	- Will keep it up to date as a standalone version for a while for people to use it independent of GStreamer GIT
- Playback applications will likely go into a separate repository on fd.o later
	- Easier to develop on other platforms against the GStreamer binaries

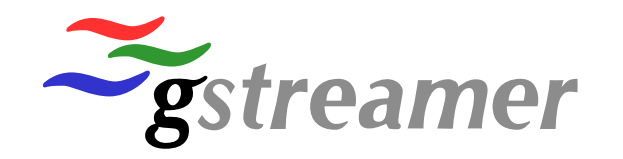

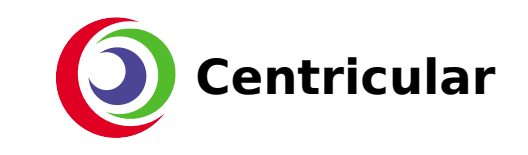

## Thanks!

# Any questions?

## Anything you want to discuss? Anything you need from GstPlayer?

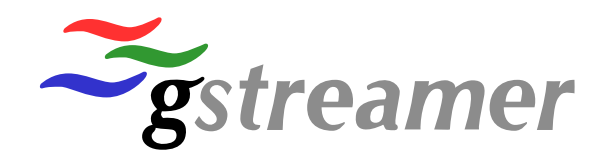

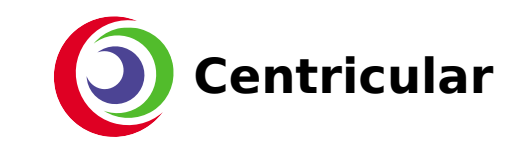